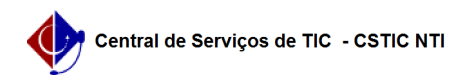

## [como fazer] Como gerenciar orientações do Stricto Sensu? 22/07/2024 17:46:12

## **Imprimir artigo da FAQ**

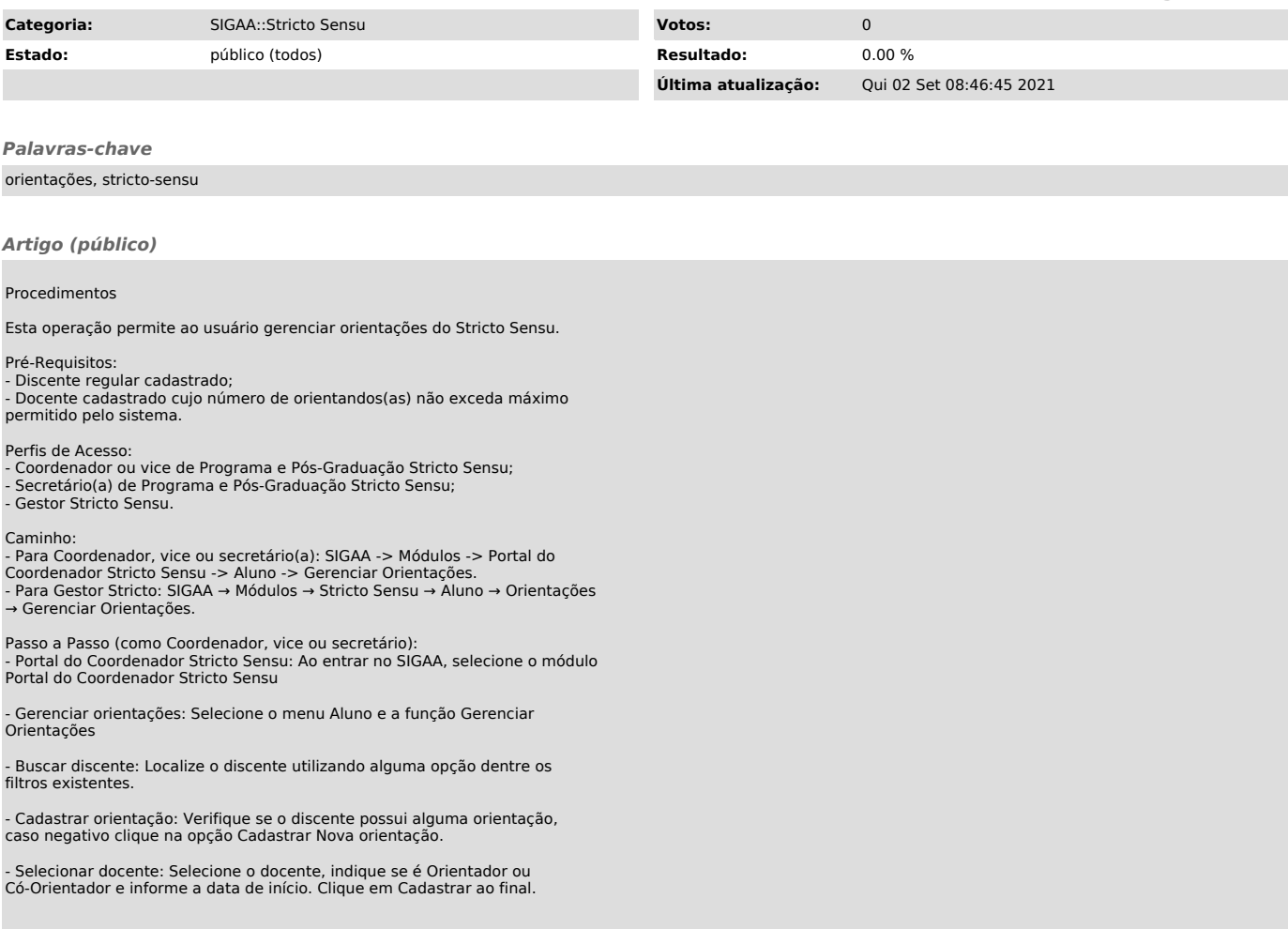